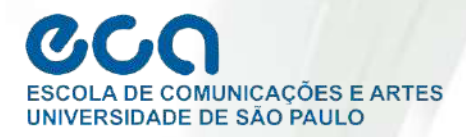

# **COMISSÃO DE PÓS-GRADUAÇÃO**

# **MANUAL DO** ALUNO

#### **PREZADO(A) ALUNO(A)**

este ano de 2024 os cursos de Pós-Graduação da ECA completam 52 anos de existência. A contribuição da nossa Escola para a institucionalização da pesquisa científica em Comunicações e Artes no Brasil e o seu papel no processo de formação de pesquisadores e de docentes para o ensino superior são fatos reconhecidos.

A partir de agora você irá ajudar a construir essa história, reforçando a relevância acadêmica da instituição. Para que você conheça melhor a estrutura vigente e o funcionamento dos seis Programas de nossa Escola, a Comissão de Pós-Graduação elaborou este Manual do Aluno de Pós-Graduação da ECA. Esperamos que este espaço universitário propicie as melhores condições para o seu crescimento pessoal, intelectual e acadêmico.

Seja bem-vindo(a) à comunidade ecana e participe ativamente de nossas atividades de formação, pesquisa e extensão!

Cordialmente,

A Comissão de Pós-Graduação da ECA/USP.

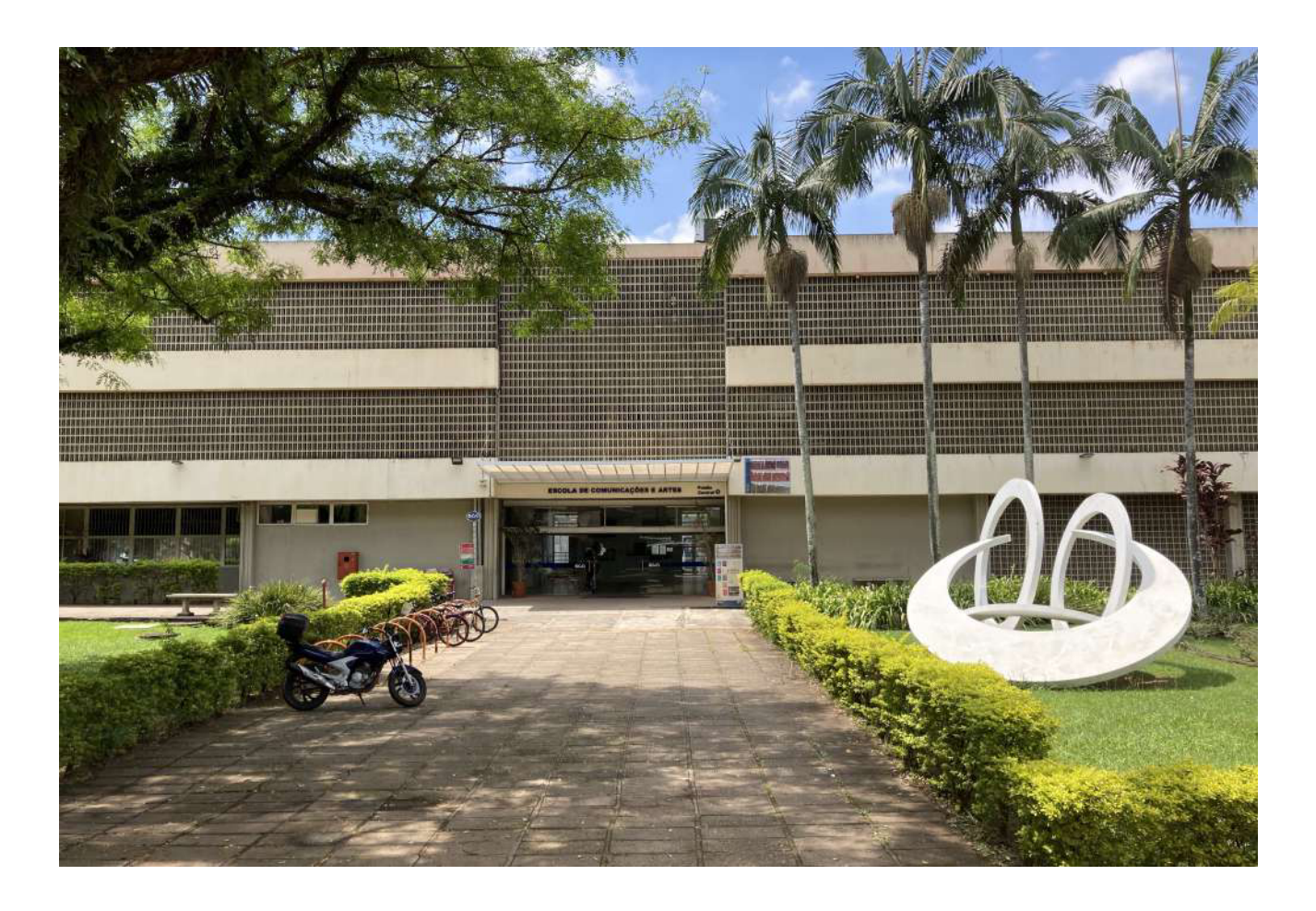

#### **BREVE RETROSPECTIVA**

# **52 ANOS DOS CURSOS DE PÓS-GRADUAÇÃO EM COMUNICAÇÕES E ARTES NA ECA/USP**

A Escola de Comunicações e Artes (ECA) foi fundada em 15 de junho de 1966, com o nome de Escola de Comunicações Culturais. Seu objetivo era o de formar profissionais e pesquisadores nas áreas das comunicações e das artes, produzindo conhecimento científico por meio de um amplo e diversificado universo de atividades de ensino, pesquisa e de extensão de serviços à comunidade. Em 8 de janeiro de 1972, inicia-se o curso de mestrado na área de Ciências da Comunicação. Pouco tempo depois tem início também o mestrado em Artes (1974). Na década de 1980 temos a implantação dos cursos de doutorado na ECA, marcando novamente o pioneirismo nas áreas de Comunicação e das Artes no Brasil e na América Latina. A estrutura acadêmico-administrativa atual é composta por 6 programas: Artes Cênicas; Artes Visuais; Ciência da Informação; Ciências da Comunicação; Meios e Processos Audiovisuais e Música, além do Mestrado Profissional em Gestão da Informação, que visa dinamizar a relação entre pesquisa científica e pesquisa aplicada.

# **ESTRUTURA ADMINISTRATIVA COMISSÃO DE PÓS-GRADUAÇÃO (CPG)**

A gestão geral dos programas de Pós-Graduação da ECA/USP é de competência da Comissão de Pós-Graduação. Conforme o que determina o Artigo 33 do Regimento de Pós-Graduação da Universidade de São Paulo, cabe à CPG a aprovação de toda autorização de novas iniciativas e decisões referentes ao pleno funcionamento dos programas vigentes, tais como o credenciamento e recredenciamento de orientadores e coorientadores, credenciamento e recredenciamento de disciplinas, bem como a homologação de membros das comissões julgadoras, dentre outras funções. A CPG se reúne em reuniões ordinárias mensais e, eventualmente, em reuniões extraordinárias. Trata-se de um colegiado formado pelos coordenadores de todos os programas e por representação discente.

# **SERVIÇO DE PÓS-GRADUAÇÃO (SPG)**

Os programas de pós-graduação da ECA/USP contam com uma secretaria geral que viabiliza todo o funcionamento e o fluxo dos documentos com a Pró-Reitoria de Pós-Graduação (PRPG) da USP.

O atendimento ao público em geral e aos alunos de todos os Programas é feito neste Serviço (Requerimentos Gerais, Depósitos de Dissertações e Teses, Solicitação de Atestados, Diplomas e demais documentos).

#### **Contato:**

Site: www.eca.usp.br/pos E-Mail: pgeca@usp.br Telefone: (11) 3091-4019 Horário de atendimento no guichê: segunda a sexta, das 10h às 12h e das 14h às 16h.

**Atenção:** Dúvidas específicas sobre os Programas devem ser consultadas primeiramente nos *sites* respectivos. Caso não encontre a informação desejada, entrar em contato com a secretaria do PPG.

# **ATENDE VIRTUAL - ATENDIMENTO ON-LINE**

Canal pensado para atender às solicitações dos alunos e minimizar o atendimento presencial. Solicitações diversas como aproveitamento de crédito, trancamento de matrícula e pedidos de prorrogação de prazo podem ser realizadas com sua Senha Única USP através do sistema Atende Virtual. Após o envio do formulário, a documentação deverá ser avaliada pelos respectivos Programas, bem como pela Comissão de Pós-Gradução (CPG). O andamento do atendimento deverá ser acompanhado através da Ficha do Aluno, disponibilizada no Sistema Janus.

Link: www.eca.usp.br/pos/informacoes-e-servicos-line

# **REGIMENTO DE PÓS-GRADUAÇÃO DA USP**

Este documento (Resolução No. 7493, de 27/03/2018) rege o funcionamento geral dos programas de pós-graduação da USP. A íntegra deste documento, em sua versão consolidada, pode ser consultada no site da Pró-Reitoria de Pós-Graduação.

Link: https://leginf.usp.br/?resolucao=resolucao-no-7493-de-27-de-marco-de-2018 copy

# **REPRESENTAÇÃO DISCENTE NOS COLEGIADOS**

Conforme o Regimento de Pós-Graduação da USP está assegurada a representação discente nos seguintes colegiados da ECA: Comissão de Pós-Graduação (CPG) e a Comissão Coordenadora de Programa (CCP). Os alunos interessados em participar devem ficar atentos à convocação feita pela Assistência Acadêmica da ECA, que ocorre a cada ano ou quando se fizer necessário.

O Regimento de Pós-Graduação da USP também garante a representação discente no Conselho de Pós-Graduação (CoPGr), bem como nas respectivas câmaras do CoPGr, a saber: Câmara de Avaliação (CaA), Câmara Curricular (CaC) e Câmara de Normas e Recursos (CaN).

# **SISTEMA JANUS**

O Janus é o sistema da Pós-graduação que permite aos alunos e docentes realizar online o processo de matrícula semestral, consulta à ficha do aluno, acesso ao catálogo de disciplinas e as respectivas ementas de todos os Programas de Pós-Graduação da USP, emissão de atestado de matrícula com autenticação digital, solicitação de Cartão USP e BUSP, depósito digital de teses e dissertações, dentre outras funcionalidades.

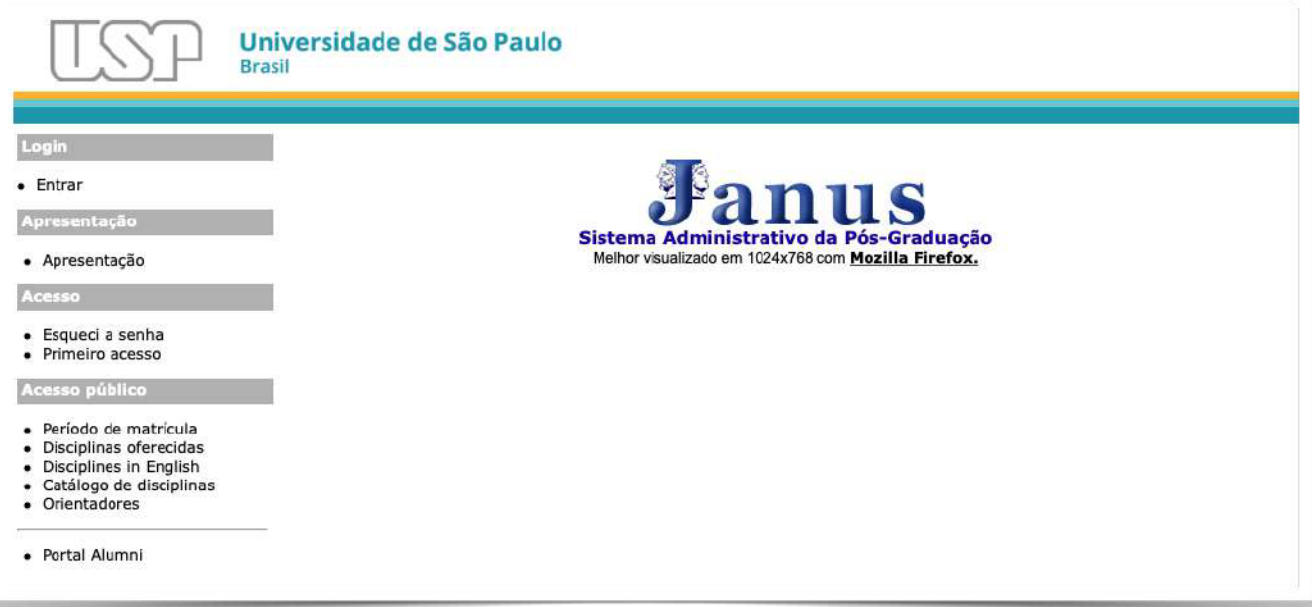

Link: https://uspdigital.usp.br/janus

#### **PRIMEIRO ACESSO AO SISTEMA JANUS**

Para fazer o cadastro pessoal no primeiro acesso Sistema Janus basta acessar o link disponível em: https://id.usp.br/primeiro-acesso

Em seguida, clicar em Primeiro Acesso > Solicitar Senha

#### **CRIAR CONTA DE E-MAIL INSTITUCIONAL USP**

Para gerar o E-Mail USP, o aluno deve ter realizado o primeiro acesso ao Sistema Janus. Em seguida, deve acessar o site https://id.usp.br e seguir as instruções. Em caso de dúvidas, entrar em contato pelo e-mail atendimentosti@usp.br

#### **APLICATIVO ASSISTENTE JANUS**

#### O que é o "Assistente Janus"?

É um aplicativo no qual o aluno se informa sobre as datas importantes do seu programa de pós-graduação. É possível receber alertas sobre depósito de tese, prazo máximo para exames e defesas, matrícula e cancelamento de disciplinas.

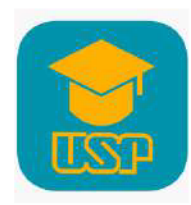

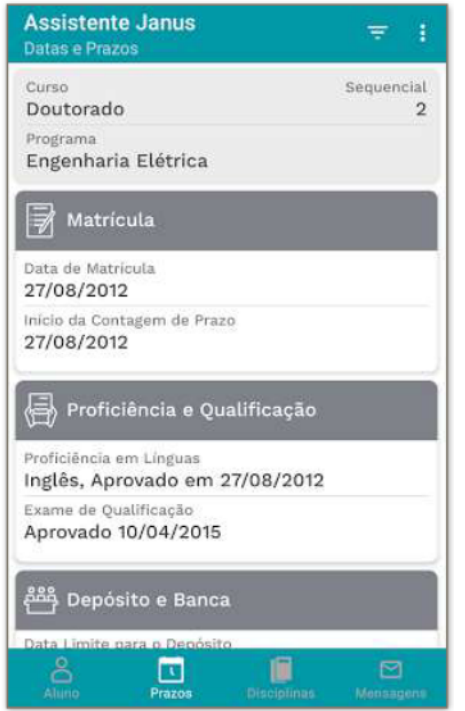

#### **Como obter?**

É necessário baixar o aplicativo na Apple Store ou no Google Play. Há também outros aplicativos úteis: Bibliotecas USP, Cardápio USP, Campus USP, Guia USP, e-Card USP.

# **CARTÃO DE IDENTIFICAÇÃO USP**

O Cartão de Identificação USP deve ser solicitado através do Sistema Janus, no link "Cartões USP".

O aluno deve inserir no sistema uma foto recente e com fundo neutro e, em seguida, fazer a solicitação do Cartão.

#### **APLICATIVO E-CARD USP**

Os alunos ingressantes poderão ter acesso ao Cartão de Identificação Digital de maneira imediata, sem a necessidade de espera pela confecção da carteirinha física.

Para gerar o Cartão de Identificação Digital é necessário baixar o aplicativo e-Card USP na Apple Store ou Google Play.

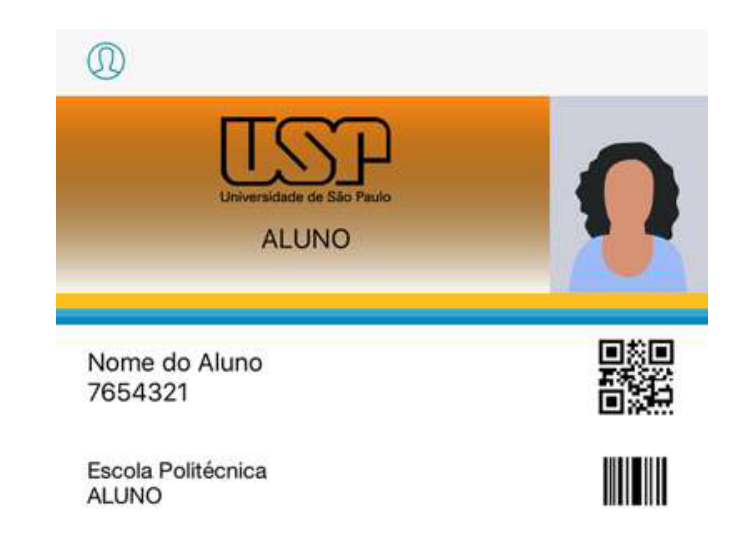

# **BILHETE USP (BUSP)**

**O que é o BUSP?** É um cartão que permite que alunos, professores e funcionários da USP utilizem gratuitamente os ônibus circulares que ligam a Cidade Universitária ao Metrô Butantã.

**Como obter?** O aluno pode solicitar seu BUSP através do Sistema Janus: *Cartão USP* > *Solicitação Bilhete USP*.

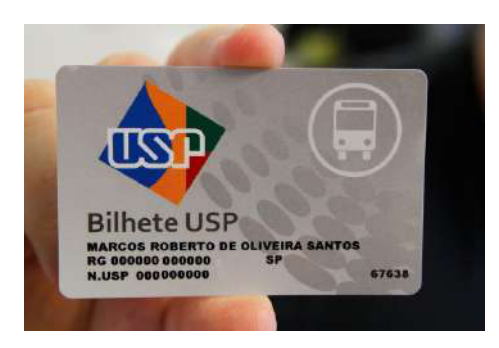

# **BILHETE ÚNICO ESTUDANTE**

**O que é o Bilhete Único Estudante?** É um cartão que proporciona acesso aos benefícios de meia tarifa ou gratuidade, para uso nos ônibus da SPTrans e nos trens do Metrô e da CPTM, além da meia-entrada em eventos culturais (cinema, shows, teatro, etc). O público-alvo são os estudantes com matrícula ativa em unidades de ensino, que atendam aos requisitos previstos na legislação (Portaria SMT.

Na página inicial do Serviço de Pós-Graduação da ECA/USP consta o formulário exigido pela Superintendência de Assistência Social da USP. Nele, o aluno deverá informar a cota que deverá ser utilizada para o pedido do cartão Bilhete Único Estudante.

#### Link: https://www.eca.usp.br/pos/informacoes-e-servicos-line

Maiores informações sobre o **Bilhete Único Estudante (SPTrans)** podem ser obtidas através da página da Superintendência de Assistência Social (SAS), através do link: https://sas.usp.br, bem como na página da própria Secretaria Municipal de Transporte e Mobilidade Urbana: https://bilheteunico.sptrans.com.br

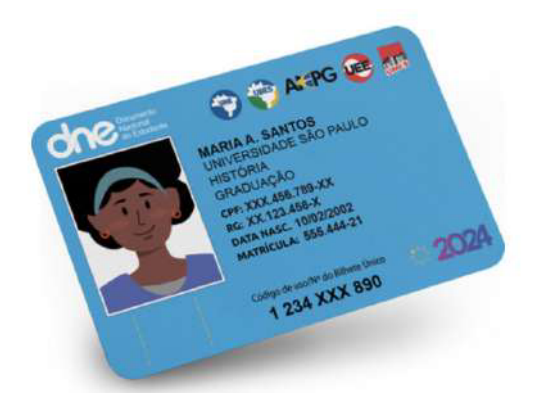

# **RESTAURANTE UNIVERSITÁRIO (BANDEJÃO)**

O Restaurante Universitário da USP (Bandejão) pode ser utilizado pelos alunos de pósgraduação ao preço de R\$ 2,00.

Enquanto aguardam a emissão do Cartão de Identificação USP, os alunos devem utilizar a declaração de matrícula emitida pelo Janus para adquirir os créditos.

Para maiores informações sobre os Restaurantes Universitários e Cardápios Semanais bem como sobre Apoio Estudantil, Moradia, etc., acessar o link: http://sas.usp.br

# **HOSPITAL UNIVERSITÁRIO (HU)**

O aluno de pós-graduação regularmente matriculado tem direito ao atendimento no Hospital Universitário mediante apresentação da Carteira de Identificação USP.

Para maiores informações acesse: http://www.hu.usp.br/

# **CINUSP**

O CINUSP Paulo Emílio é uma sala de cinema gratuita e aberta ao público em geral, localizada no *campus* da capital (Cidade Universitária). A Programação é variada, contando com mostras temáticas produzidas por professores e alunos da universidade, seminários, debates, cursos, pré-estreias e parcerias com festivais de cinema.

O CINUSP tem como objetivo principal disseminar a cultura cinematográfica, estimular a pesquisa e o conhecimento, contribuindo assim para o adensamento permanente do ambiente universitário.

Maiores informações: http://www.usp.br/cinusp/

# **MUSEUS**

Os museus da Universidade de São Paulo são bastante diversificados e abertos à visitação do público em geral, oferecendo exposições artísticas, históricas e científicas.

Para maiores informações, acesse: https://www5.usp.br/extensao/museus/

# **CEPEUSP - CENTRO DE PRÁTICAS ESPORTIVAS USP**

O CEPEUSP (Centro de Práticas Esportivas da USP) é um complexo poliesportivo que oferece à comunidade universitária (alunos, professores e funcionários) uma grande variedade de atividades físicas, esportivas e de lazer, estendendo esses benefícios aos seus dependentes e, sempre que possível, à comunidade externa.

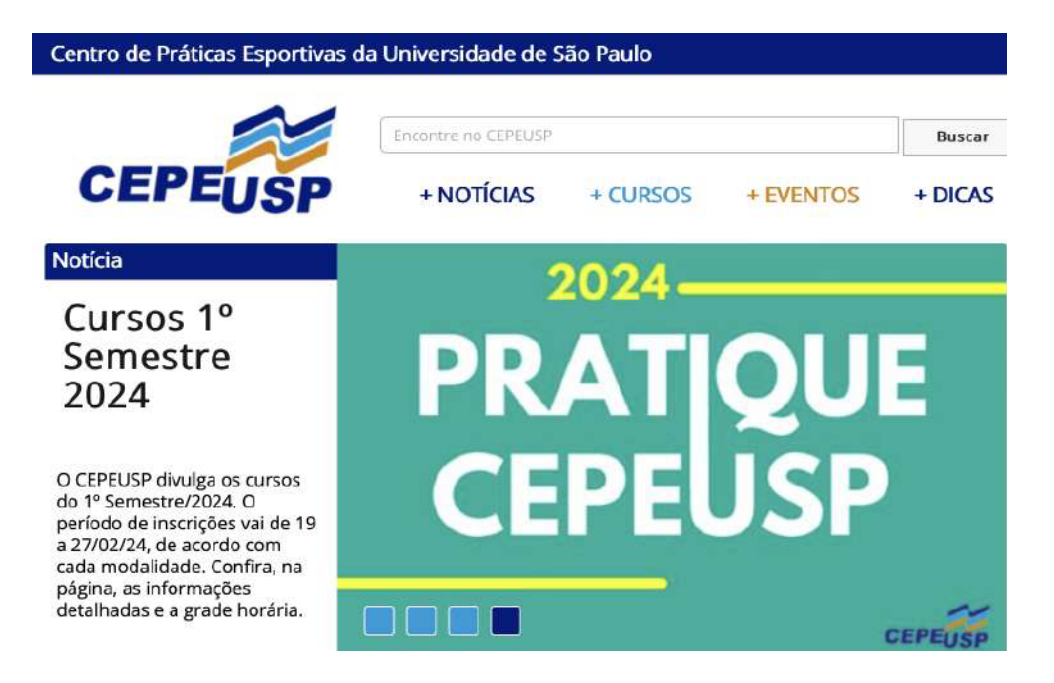

Alunos de Pós-Graduação têm acesso ao CEPEUSP desde que apresentem o Cartão de Identificação USP. Podem também se inscrever em um dos diversos programas esportivos oferecidos à comunidade USP, ou em um dos programas especializados, mediante o pagamento de uma taxa.

Para maiores informações, inclusive sobre inclusão de dependentes, acesse o site do CEPEUSP: https://cepe.usp.br

# **MATRÍCULA**

A matrícula é semestral e obrigatória para todos os alunos matriculados. Para os alunos que já obtiveram seus créditos em disciplinas é preciso efetuar a matrícula de acompanhamento. Todo o procedimento é feito através do Sistema Janus.

**Atenção:** A não realização da matrícula nos prazos regulamentares pode ocasionar o desligamento do aluno.

## **NOVA MATRÍCULA**

O ingressante que já foi aluno de Pós-Graduação da USP e tenha sido desligado sem a conclusão do Mestrado ou do Doutorado terá seu reingresso considerado como nova matrícula. Deve para isso, após ser aprovado no processo seletivo, preencher e entregar no Serviço da Pós-Graduação o formulário "Nova Matrícula", disponível no site do Serviço de Pós-Graduação da ECA/USP.

O interessado cuja solicitação seja aprovada pelos colegiados será considerado aluno novo. Consequentemente, deverá cumprir todas as exigências e prazos a que estão sujeitos os alunos ingressantes, podendo aproveitar os créditos cursados nos últimos 36 meses, a critério do orientador.

## **TRANCAMENTO DE MATRÍCULA**

O trancamento de matrícula, de caráter EXCEPCIONAL, é a interrupção dos prazos do curso do aluno matriculado em um programa de Mestrado ou Doutorado. A solicitação será analisada pela CCP do Programa do aluno, devendo ser também homologada posteriormente pela CPG.

Para solicitação de trancamento de matrícula, o aluno deve preencher e encaminhar o formulário Atende Virtual (disponível em: https://www.eca.usp.br/pos/informacoes-eservicos-line), bem como a documentação comprobatória dos motivos apresentados.

Ao finalizar o período de trancamento, o aluno deve obrigatoriamente realizar matrícula no semestre seguinte.

# **DISCIPLINAS**

A primeira matrícula do aluno será realizada pelo Serviço de Pós-Graduação, através de formulário preenchido pelo aluno com indicação das disciplinas a serem cursadas. Podem ser escolhidas disciplinas também de outras Unidades da USP, porém o aceite desta matrícula dependerá do aval do ministrante da disciplina.

**Atenção:** A partir do segundo semestre o próprio aluno deve realizar a matrícula pelo sistema Janus.

#### **CANCELAMENTO DE DISCIPLINA**

O cancelamento de disciplina deve ser solicitado pelo próprio aluno no sistema Janus. Após o início da disciplina, a opção de cancelamento fica disponível por aproximadamente um mês. É possível consultar esse prazo através do sistema Janus, no item *Acesso Público > Oferecimento de Disciplinas.*

Após a solicitação de cancelamento de disciplina pelo aluno, o orientador deve dar o seu aval. Caso o orientador não se manifeste no prazo previsto, e o cancelamento pelo sistema já tenha se esgotado, o aluno pode solicitar o cancelamento de disciplina fora do prazo, através do formulário Atende Virtual.

Link: https://www.eca.usp.br/pos/informacoes-e-servicos-line

#### **APROVEITAMENTO DE DISCIPLINA CURSADA COMO ALUNO ESPECIAL NA USP**

O aluno de Mestrado e Doutorado pode solicitar aproveitamento de créditos referentes a disciplinas cursadas como aluno especial na USP. Para isso o aluno deverá enviar sua solicitação, através do formulário Atende Virtual, disponível em: https://www.eca.usp.br/pos/informacoes-e-servicos-line

A documentação será analisada pela CCP do Programa no qual o aluno está matriculado e, caso seja aprovada, os créditos serão inseridos na Ficha do Aluno disponível no Sistema Janus.

#### **APROVEITAMENTO DE DISCIPLINA CURSADA FORA DA USP**

A disciplina cursada fora da USP em Programa de Pós-Graduação reconhecido pela CAPES poderá ser aceita para contagem de créditos, até o limite de um terço do valor mínimo exigido, mediante aprovação da CCP e CPG.

Para solicitar os créditos, o aluno deve enviar sua solicitação anexando a ementa da disciplina cursada, bem como o comprovante de conclusão através do formulário Atende Virtual. Poderão ser aproveitados os créditos cursados até 36 meses anteriores à data da matrícula do aluno no Programa.

Link: https://www.eca.usp.br/pos/informacoes-e-servicos-line

# **TRANSFERÊNCIAS**

#### **TRANSFERÊNCIA DE PROGRAMA**

O aluno interessado em solicitar transferência do Programa deve preencher o formulário disponível no Atende Virtual.

#### Link: https://www.eca.usp.br/pos/informacoes-e-servicos-line

Essa solicitação deve estar devidamente instruída com todos os documentos, atendendo às exigências contidas no Regimento de Pós-Graduação da USP. Aprovada a transferência, submeter-se-á o aluno aos prazos e às normas do novo Programa.

## **TRANSFERÊNCIA DE ORIENTAÇÃO**

Durante o curso pode ser solicitada troca de orientação, desde que seja por embasada por motivação devidamente justificável. Essa solicitação deve ser feita pelo aluno (com anuência do antigo e do novo orientador), e deve estar em acordo com as regras do Programa. Esta solicitação deve ser enviada através do formulário Atende Virtual, disponível em: https://www.eca.usp.br/pos/informacoes-e-servicos-line

# **APROVEITAMENTO DE CRÉDITOS ESPECIAIS**

O aluno pode solicitar o aproveitamento de créditos especiais (p.ex.: publicação de artigos científicos, produções artísticas, preparação pedagógica e realização de estágio PAE) conforme o regulamento do Programa respectivo.

A solicitação deve ser encaminhada através do formulário Atende Virtual, disponível no link: https://www.eca.usp.br/pos/informacoes-e-servicos-line

# **NOTAS E FREQUÊNCIA EM DISCIPLINAS**

Após o término da disciplina, o docente tem até 60 dias para inserir o conceito e a frequência do aluno no Sistema Janus. O aproveitamento do aluno em cada disciplina será expresso por um dos seguintes conceitos:

- A Excelente, com direito a crédito;
- B Bom, com direito a crédito;
- C Regular, com direito a crédito;
- R Reprovado, sem direito a crédito.

**Atenção:** O aluno deve ter uma frequência mínima de 75% nas disciplinas de pósgraduação.

# **EXAME DE QUALIFICAÇÃO**

O exame de qualificação é obrigatório e a inscrição (depósito) deve ser realizada até a data limite indicada na Ficha do Aluno no Sistema Janus. **Atenção: a perda do prazo de inscrição no exame de qualificação implicará no desligamento do aluno.**

Para inscrição no exame, o aluno deve ter cumprido as exigências estipuladas no regulamento de cada programa. Por este motivo, é importante ler com antecedência as normas do seu Programa para conhecimento dos prazos, requisitos e do conteúdo a ser apresentado para inscrição no exame. Além disso, o aluno deve entregar o formulário de "Sugestão de Banca – Exame de Qualificação", preenchido e assinado pelo orientador, disponível em: https://www.eca.usp.br/pos/exame-de-qualificacao

# **DEPÓSITO DE TESES E DISSERTAÇÕES**

A entrega de toda a documentação deve ser feita de acordo com as instruções do Serviço de Pós-Graduação, **até a data limite indicada na Ficha do Aluno no Sistema Janus**.

O aluno deve preencher o formulário de Sugestão de Banca, que será analisado pela CCP, e posteriormente homologado pela CPG, bem como a autorização para publicação do trabalho na Biblioteca Digital da USP. Maiores informações estão disponíveis em: https://www.eca.usp.br/pos/deposito-de-dissertacoes-e-teses

## **PRORROGAÇÃO DE PRAZO PARA DEPÓSITO**

A prorrogação de prazo é uma EXCEÇÃO, devendo ser solicitada somente em casos imprescindíveis, em que haja uma justificativa evidente.

O aluno deverá fazer a solicitação através do formulário Atende Virtual, disponível em: https://www.eca.usp.br/pos/informacoes-e-servicos-line

**Atenção:** além do requerimento, é necessário anexar o parecer circunstanciado do orientador, dirigido à CCP do seu Programa. É preciso apresentar a versão preliminar da Tese de Doutorado ou Dissertação de Mestrado com cronograma indicativo das atividades a serem desenvolvidas no período.

# **PARTICIPAÇÃO DO CORPO DISCENTE**

## **ENGAJAMENTO DO ALUNO NAS ATIVIDADES DO PROGRAMA**

A participação do aluno e o seu envolvimento com as atividades do Programa é fator determinante para um melhor aproveitamento discente, o que impacta não apenas na formação do próprio pesquisador, mas também na produtividade e no desempenho dos Programas de Pós-Graduação, que são avaliados periodicamente pelo Governo Federal, por meio da Coordenação de Aperfeiçoamento de Pessoal de Nível Superior (CAPES), fundação do Ministério da Educação (MEC).

# **PROGRAMA DE APERFEIÇOAMENTO DO ENSINO (PAE)**

O Programa de Aperfeiçoamento de Ensino (PAE) é um estágio realizado junto a disciplinas de graduação, sob a supervisão de um docente responsável, e destina-se exclusivamente a alunos de Mestrado e Doutorado regularmente matriculados na Universidade de São Paulo. Seu principal objetivo é aprimorar a formação do pósgraduando para o exercício da atividade didática de graduação. A participação no PAE é opcional para os alunos de Pós-Graduação da Universidade, exceto os que forem contemplados pela Bolsa Demanda Social da CAPES, cujo regulamento determina a realização obrigatória do estágio (Portaria Nº 76, de 14 de abril de 2010).

Para maiores informações acesse: https://www.eca.usp.br/pos/pae

# **BOLSAS DE ESTUDOS**

#### **BOLSAS INSTITUCIONAIS CAPES**

Cada Programa de pós-graduação segue critérios e procedimentos próprios, definidos pela sua Comissão de Bolsas, para classificar os alunos interessados em bolsas de estudo da cota do Programa. A divulgação desses procedimentos aos alunos fica a cargo de cada Programa. Para pleitear essa bolsa, o aluno não pode ter vínculo empregatício. Os valores e as regras para utilização da bolsa podem ser consultados no site da CAPES.

Link: https://www.gov.br/capes/pt-br/acesso-a-informacao/acoes-e-programas/bolsas

#### **BOLSAS FAPESP**

As bolsas de Mestrado e Doutorado da FAPESP (Fundação de Amparo à Pesquisa do Estado de São Paulo) destinam-se a alunos regularmente matriculados em programas de pós-graduação *stricto sensu* de instituições públicas ou privadas do Estado de São Paulo para o desenvolvimento de projeto de pesquisa que resulte em dissertação ou tese, respectivamente. As solicitações devem ser feitas diretamente à FAPESP.

Para mais informações, acesse: http://www.fapesp.br/bolsas

#### **BOLSAS CNPQ**

O Conselho Nacional de Desenvolvimento Científico e Tecnológico (CNPq) concede bolsas para a formação de recursos humanos no campo da pesquisa científica e tecnológica em universidades, institutos de pesquisa, centros tecnológicos e de formação profissional, tanto no Brasil como no exterior. Além de promover a formação de recursos humanos em áreas estratégicas para o desenvolvimento nacional, o CNPq aporta recursos financeiros para a implementação de projetos, programas e redes de Pesquisa e Desenvolvimento (P&D), diretamente ou em parceria com os Estados da Federação.

O CNPq investe, ainda, em ações de divulgação científica e tecnológica com apoio financeiro à editoração e publicação de periódicos, à promoção de eventos científicos e à participação de estudantes e pesquisadores nos principais congressos e eventos nacionais e internacionais na área de ciência e tecnologia.

Saiba mais: https://www.gov.br/cnpq/pt-br/acesso-a-informacao/bolsas-e-auxilios

# **ATIVIDADES EXTRACURRICULARES**

Cada Programa de Pós-Graduação da ECA/USP oferece aos alunos diversas possibilidades de divulgação e discussão dos resultados parciais das pesquisas desenvolvidas, por meio de atividades extracurriculares como: congressos, seminários avançados, cursos de curta duração, etc. Os alunos poderão também colaborar com a produção dos periódicos científicos das áreas de conhecimento específicas dos Programas.

#### **CONGRESSOS, ENCONTROS CIENTÍFICOS E SEMINÁRIOS NACIONAIS E INTERNACIONAIS**

Os campos da Comunicação, das Artes e das Ciências da Informação contam hoje com a realização de inúmeros congressos nos âmbitos nacional e internacional. É fundamental que o estudante de Pós-Graduação participe ativamente desses encontros científicos não só na qualidade de ouvintes, mas, sobretudo, por meio de inscrição prévia para apresentação de trabalhos. As entidades organizadoras costumam fazer ampla divulgação desses eventos ao longo do ano letivo. Consulte a secretaria do seu Programa para verificar a possibilidade de auxílio financeiro para a participação nesses eventos.

# **PLATAFORMA LATTES**

A Plataforma Lattes representa a experiência do CNPq na integração de bases de dados de currículos, de grupos de pesquisa e de instituições de ensino superior em um único sistema de informações. O Currículo Lattes tornou-se um padrão nacional no registro da produção acadêmica dos estudantes e pesquisadores do país, e é hoje adotado pela maioria das instituições de fomento, universidades e institutos de pesquisa brasileiros. Para maiores informações, acesse: http://lattes.cnpq.br

# **PLATAFORMA SUCUPIRA**

Desde 2014, a Coordenação de Aperfeiçoamento de Pessoal de Nível Superior (CAPES) coleta e compila dados a respeito dos programas de pós-graduação do país por intermédio da *Plataforma Sucupira*.

A Plataforma disponibiliza em tempo real as informações, processos e procedimentos que a CAPES realiza no Sistema Nacional de Pós-Graduação (SNPG) para toda a comunidade acadêmica, possibilitando a análise e avaliação de todos os programas reconhecidos pela CAPES.

Link: https://sucupira.capes.gov.br/sucupira/

## **PRODUÇÃO BIBLIOGRÁFICA**

Desde seu ingresso no Programa de Pós-Graduação, o aluno deve ter como uma de suas preocupações zelar para que tenha uma produção científica constante. Essa produção pode ser realizada na forma de livros, capítulos de livros, artigos em revistas acadêmicas e/ou comunicações em congressos nas áreas de conhecimento a que está vinculado. Os Programas da ECA costumam divulgar frequentemente chamadas para publicações de artigos em periódicos científicos, bem como o calendário para a inscrição e submissão de trabalhos em congressos. É importante destacar que na avaliação quadrienal da CAPES, realizada com base no preenchimento dos dados da pós-graduação de cada Programa na Plataforma Sucupira, a produção científica discente constitui um dos indicadores relevantes para a avaliação de desempenho do Programa, sendo altamente recomendável a associação de coautoria entre orientador e orientando.

# **PRODUÇÃO ARTÍSTICA**

Cada Programa de Pós-Graduação define as normas e os critérios para o cômputo da produção artística discente, a qual deve estar necessariamente vinculada à sua pesquisa desenvolvida no PPG. A área de Artes considera a produção artística como central no processo de avaliação dos programas, devendo existir um equilíbrio em relação à produção bibliográfica e técnica. De acordo com o documento da área de Artes/CAPES, é importante que haja "uma seleção rigorosa dos produtos artísticos cadastrados (preferencialmente incluindo apenas a produções de ponta de cada pesquisador, vinculadas à pesquisa no programa), fornecendo os dados necessários que permitem a avaliação qualitativa".

# **PRODUÇÃO TÉCNICA**

Entende-se como produção técnica as obras de caráter aplicado, que objetivem criar e difundir meios e suportes para as diferentes produções científicas e artísticas, e que mantenham clara vinculação com as linhas de pesquisa do Programa. Cada Programa possui critérios específicos de avaliação dessa produção, devidamente detalhados em seus respectivos regulamentos.

# **INFRAESTRUTURA DE APOIO AO ENSINO E À PESQUISA**

#### **BIBLIOTECA**

A Biblioteca da ECA mantém acervo representativo em todas as áreas da Escola. Suas coleções incluem livros, revistas, teses e dissertações, DVDs, CDs, partituras, peças de teatro, imagens digitais, livros de artista, histórias em quadrinhos, catálogos de exposições de arte e vários outros materiais. Oferece espaços para estudo individual e em grupo, computadores com acesso à internet, rede sem fio (via Eduroam), salas multimídia para uso coletivo e cabines individuais para consulta ao material audiovisual.

Maiores informações: https://www.eca.usp.br/biblioteca

E-Mail: ecabiblioteca@usp.br

#### **EMPRÉSTIMOS**

Os alunos de pós-graduação podem retirar até 15 itens por vez, em qualquer uma das bibliotecas da Universidade, apresentando a carteirinha da USP.

Pelo Empréstimo entre Bibliotecas (EEB), é possível solicitar empréstimo de itens da UNESP e da UNICAMP, que serão enviados para a Biblioteca da ECA. Bibliotecas de outros *campi* da própria USP também usam esse sistema.

Para outras informações acesse: https://www.eca.usp.br/biblioteca/emprestimos

## **CATÁLOGOS**

Para pesquisar o acervo das bibliotecas da USP, acesse o Banco de Dados Bibliográficos da USP - Dedalus ou o Portal de Busca Integrada. A busca também pode ser feita no aplicativo Bibliotecas USP, disponível para os sistemas iOS e Android.

Dedalus (Banco de Dados Bibliográficos da USP): http://dedalus.usp.br

Portal de Busca Integrada: http://www.buscaintegrada.usp.br

#### **FONTES DE INFORMAÇÃO ONLINE**

No site da Agência de Bibliotecas e Coleções Digitais da USP (ABCD-USP) estão disponíveis publicações eletrônicas e bases de dados internacionais assinadas pela Universidade, que os alunos podem acessar tanto na USP como remotamente, a partir de seus próprios dispositivos. Para tanto, é necessário instalar e configurar a *Virtual Private Network* (VPN), serviço oferecido pela Central de Serviços de TI e Suporte Técnico da USP.

Para consultar estes recursos acesse: https://www.abcd.usp.br/

Para acesso a partir de computadores pessoais, através do VPN (Virtual Private Network), consulte: https://www.eca.usp.br/biblioteca/wi-fi-e-vpn

## **AUXÍLIO À PESQUISA E TREINAMENTOS**

A Biblioteca da ECA oferece orientação ao pesquisador no acesso a fontes de informação especializada (tais como bases de dados de artigos acadêmicos), gerenciadores de referências (EndNote Basic ou Mendeley) e auxiliam na normalização dos trabalhos (ABNT). A Biblioteca possui um programa permanente de treinamentos para apresentar ao usuário os recursos e serviços disponíveis.

Maiores informações: https://www.eca.usp.br/biblioteca/treinamentos

## **COMUT - PROGRAMA DE COMUTAÇÃO BIBLIOGRÁFICA**

É possível solicitar cópias de trabalhos apresentados em eventos, artigos de periódicos, teses ou dissertações de outras bibliotecas por meio do Programa de Comutação Bibliográfica (Comut), que mantém uma rede de bibliotecas conveniadas em vários locais do país.

Maiores informações em: https://www.eca.usp.br/biblioteca/copias

## **FICHA CATALOGRÁFICA**

No site da Biblioteca da ECA há um formulário para elaboração da ficha catalográfica da sua tese ou dissertação.

Link: https://www.eca.usp.br/biblioteca/ficha-catalografica

# **CONTATOS**

## **PROGRAMAS DE PÓS-GRADUAÇÃO**

Para dúvidas/solicitações específicas sobre seu Programa de Pós-Graduação, o aluno regular deve entrar em contato através dos e-mails indicados abaixo:

**Artes Cênicas:** ppgac@usp.br

**Artes Visuais:** ppg.av@usp.br

**Ciência da Informação:** ppgci.eca@usp.br

**Ciências da Comunicação:** ppgcom@usp.br

**Meios e Processos Audiovisuais:** ppgmpa@usp.br

**Música:** ppg.musica@usp.br

## **SERVIÇO DE PÓS-GRADUAÇÃO DA ECA**

**Site:** https://www.eca.usp.br/pos/cursos-de-pos-graduacao

**E-mail:** pgeca@usp.br

#### **BIBLIOTECA DA ECA**

**Site:** www.eca.usp.br/biblioteca

**E-mail:** ecabiblioteca@usp.br

## **SUPERINTENDÊNCIA DE TECNOLOGIA E INFORMAÇÃO (STI)**

Dúvidas no acesso ao Sistema USP e solicitação de email USP, favor entrar em contato pelo email: atendimentosti@usp.br ou (11) 3091-6400.

# **UNIVERSIDADE DE SÃO PAULO**

**Reitor:** Prof. Dr. Carlos Gilberto Carlotti Junior

**Vice-Reitora:** Profa. Dra. Maria Arminda do Nascimento Arruda

## **PRÓ-REITORIA DE PÓS-GRADUAÇÃO (PRPG)**

**Pró-Reitor:** Prof. Dr. Rodrigo do Tocantins Calado De Saloma Rodrigues

**Pró-Reitor Adjunto:** Prof. Dr. Adenilso da Silva Simão

# **ESCOLA DE COMUNICAÇÕES E ARTES**

**Diretora:** Profa. Dra. Brasilina Passarelli

**Vice-Diretor:** Prof. Dr. Eduardo Henrique Soares Monteiro

## **COMISSÃO DE PÓS-GRADUAÇÃO (CPG)**

**Presidente:** Prof. Dr. Mario Rodrigues Videira Junior

**Vice-Presidente:** Profa. Dra. Maria Clotilde Perez Rodrigues